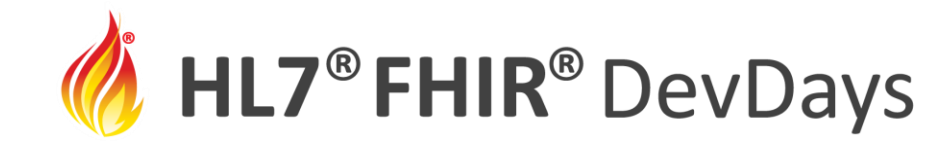

**JUNE | 2022** 

### Publishing a FHIR Specification

#### Lloyd McKenzie - Accenture

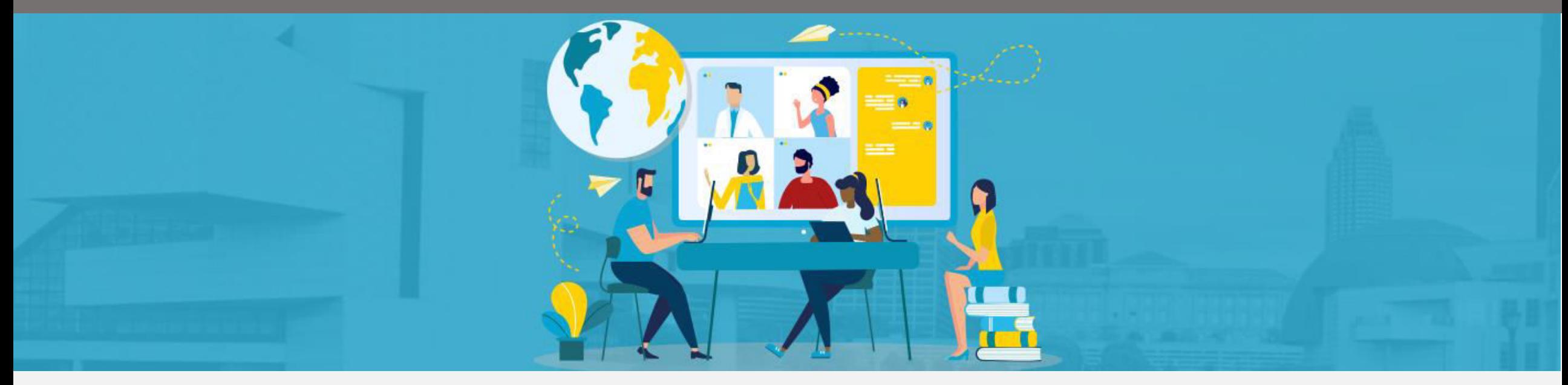

HL7 FHIR DevDays International 2022 | Hybrid Edition, Cleveland, OH | June 6–9, 2022 | @HL7 | @FirelyTeam | #fhirdevdays | www.devdays.com

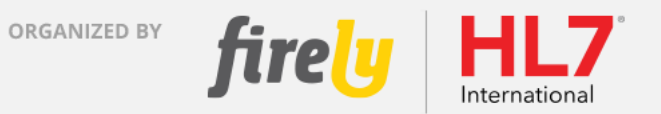

HL7®, FHIR® and the flame Design mark are the registered trademarks of Health Level Seven International and are used with permission.

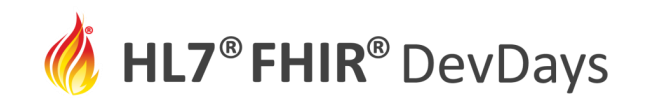

### Who am I?

- Lloyd McKenzie
- Management Consulting Principal Director – Healthcare Standards Accenture
- Co-chair FHIR Infrastructure, FHIR Management Group
- HL7 Standards Geek

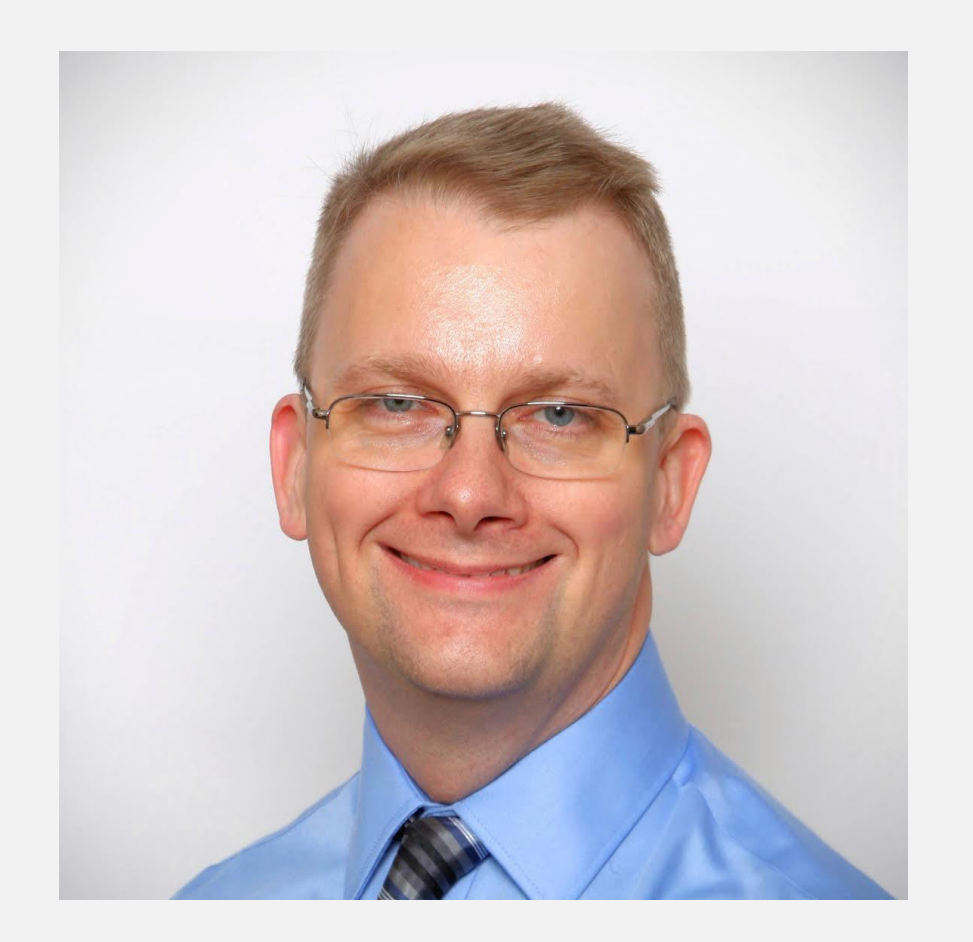

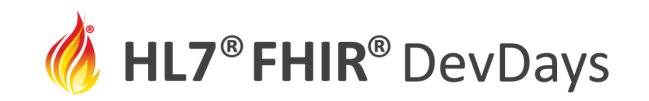

### Learning Objectives

- Be able to
	- Launch and successfully run the HL7 IG Publisher
	- Understand the directory and file structure
	- Adjust the key files that drive publishing behavior
	- Find documentation and support

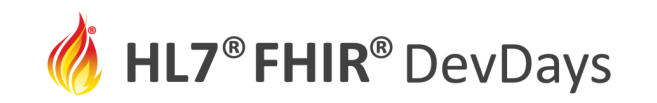

### You should already have installed:

- Java Virtual Machine
	- 1.8 or later
- Ruby development environment
- Jekyll

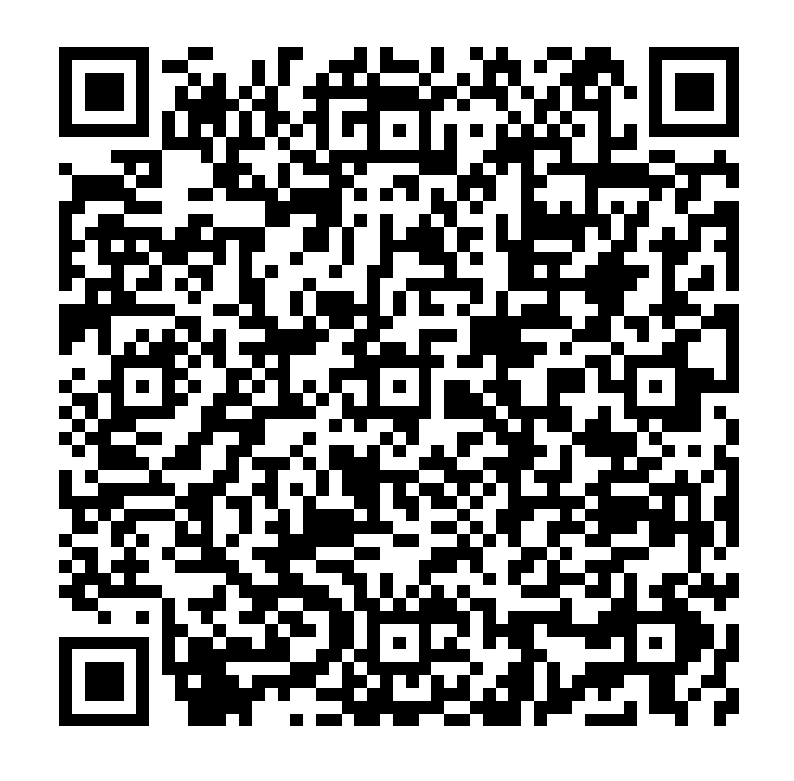

**JUNE | 2022** 

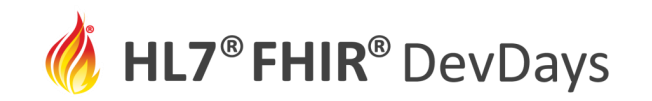

### First steps

- Retrieve the 'sample-ig' implementation guide from http://github.com/fhir/sample-ig
	- Either do a Git clone; or
	- Click on 'code', 'Download ZIP' and then un-zip
- Retrieve the current IG Publisher jar
	- Run the \_updatePublisher.bat or \_updatePublisher.sh; or
	- Click on "Implementation Guide Publishing Tool" from https://build.fhir.org/downloads
- Kick off the publisher
	- Run genonce.bat or genonce.sh

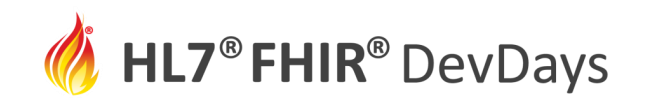

#### **JUNE | 2022**

## Using the publisher

- Reviewing QA
- Pages
- Artifacts
- Intros and notes
- Page & artifact order
- Main menu
- Update the 'template' in config.ini

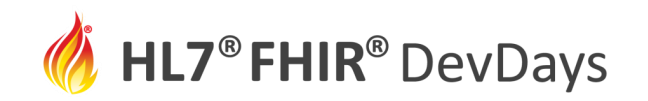

# Support

- [https://chat.fhir.org/#narrow/stream/179294](https://chat.fhir.org/narrow/stream/179294-committers.2Fannounce) [committers.2Fannounce](https://chat.fhir.org/narrow/stream/179294-committers.2Fannounce)
- <https://chat.fhir.org/#narrow/stream/179252-IG-creation>
- <http://build.fhir.org/ig/FHIR/ig-guidance/index.html>
- [https://confluence.hl7.org/display/FHIR/IG+Publisher+Documentatio](https://confluence.hl7.org/display/FHIR/IG+Publisher+Documentation)  $\underline{\mathsf{n}}$  $\underline{\mathsf{n}}$  $\underline{\mathsf{n}}$

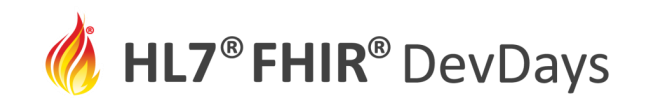

## What did you learn?

- You should:
	- Have launched and successfully run the HL7 IG Publisher
	- Understand the directory and file structure
	- Have adjusted some of the key files that drive publishing behavior
	- Know how to find documentation and support

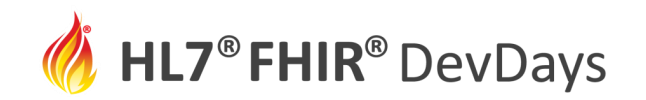

### **Contact**

- During DevDays, you can find / reach me here:
	- Via Whova App Speaker's Gallery
	- PM (or better yet, public question) on [http://chat.fhir.org](http://chat.fhir.org/)
	- [lloyd.mckenzie@accenture.com](mailto:lloyd.mckenzie@accenture.com)

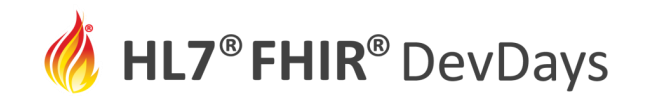

Q&A

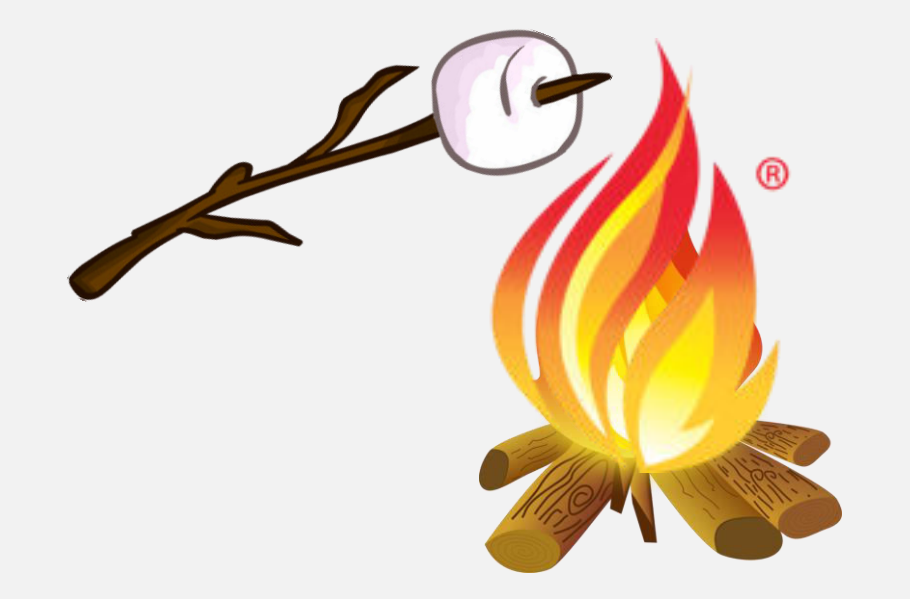

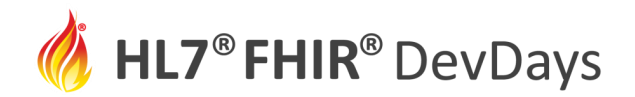

**JUNE | 2022** 

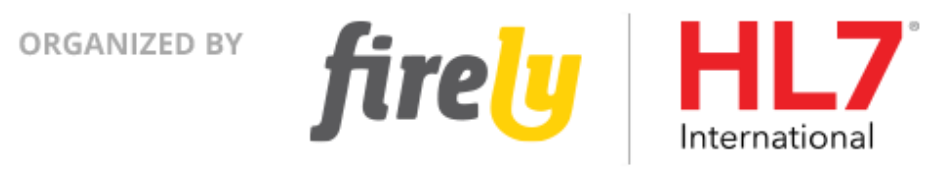